**T** HenkanV4.0 Vector 0.8

復元の基本事例15

 $\,$  A  $\,$ 

2009

2009/6/21,2009/6/22,2009/6/24

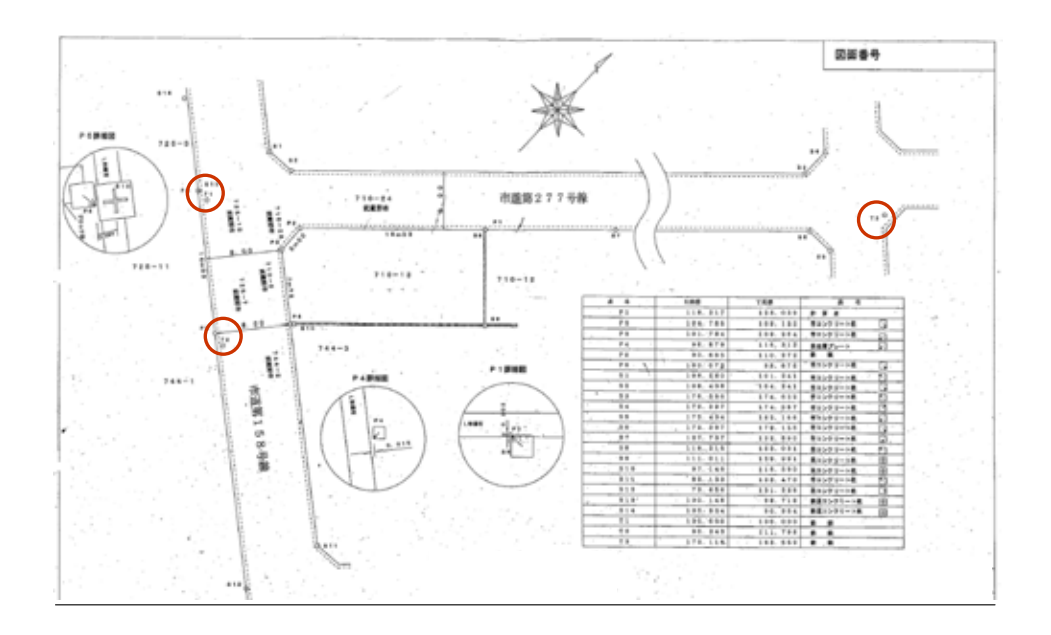

 $T1~T3$   $3$ 

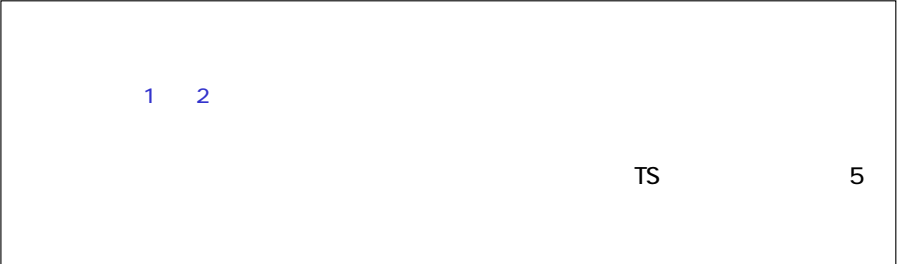

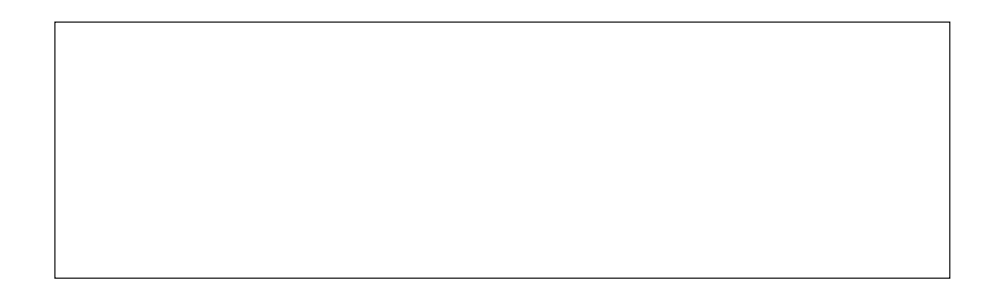

 $AIC$ 

 $\overline{AIC}$  $3 \quad 4 \quad \overline{AC}$ 

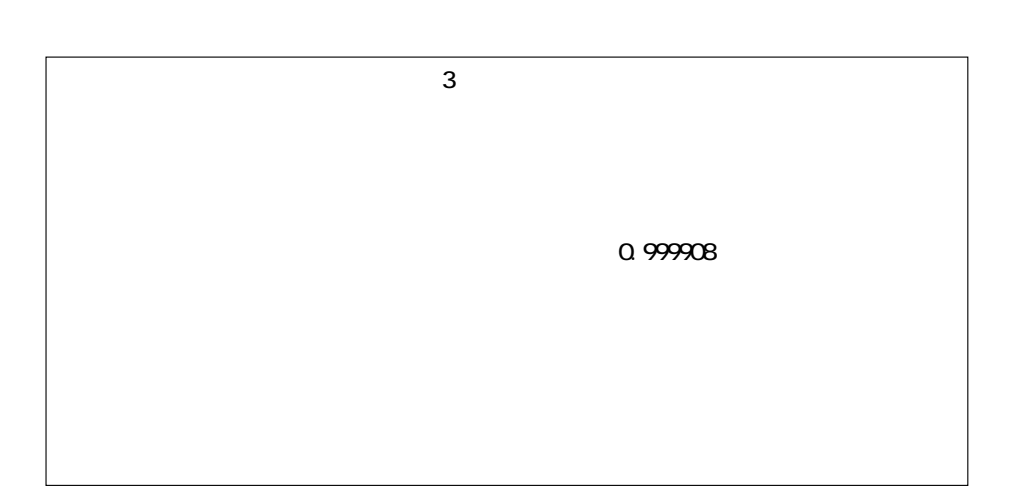

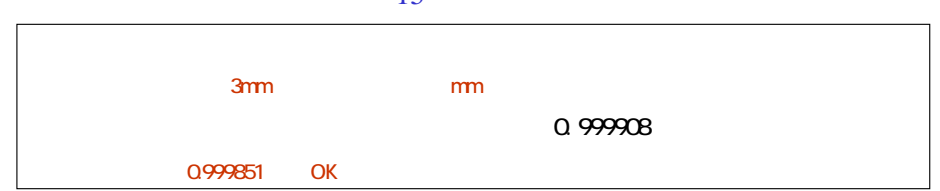

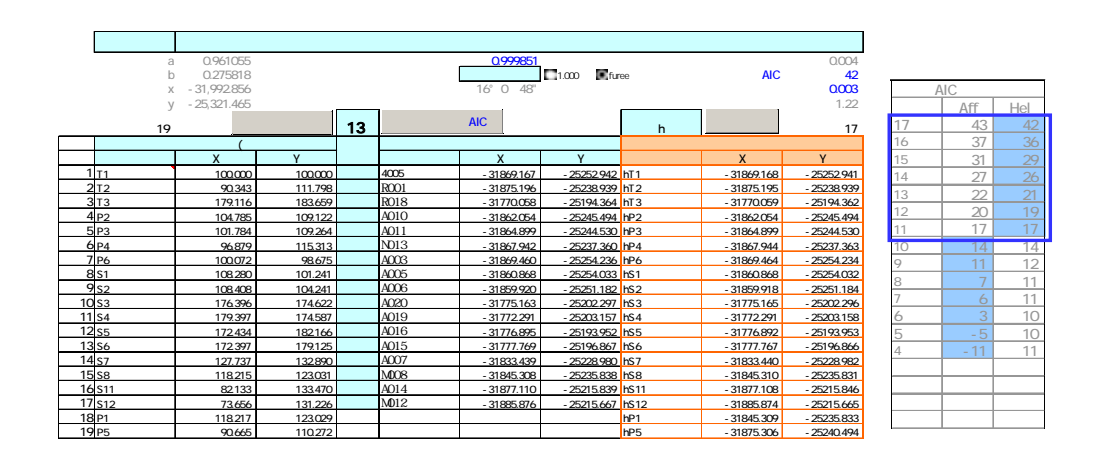

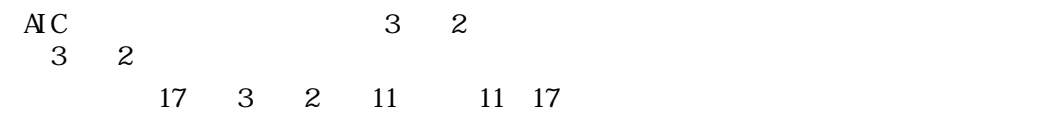

AIC 1  $11 \quad 17$ 

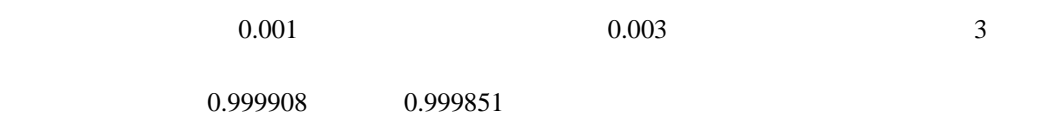

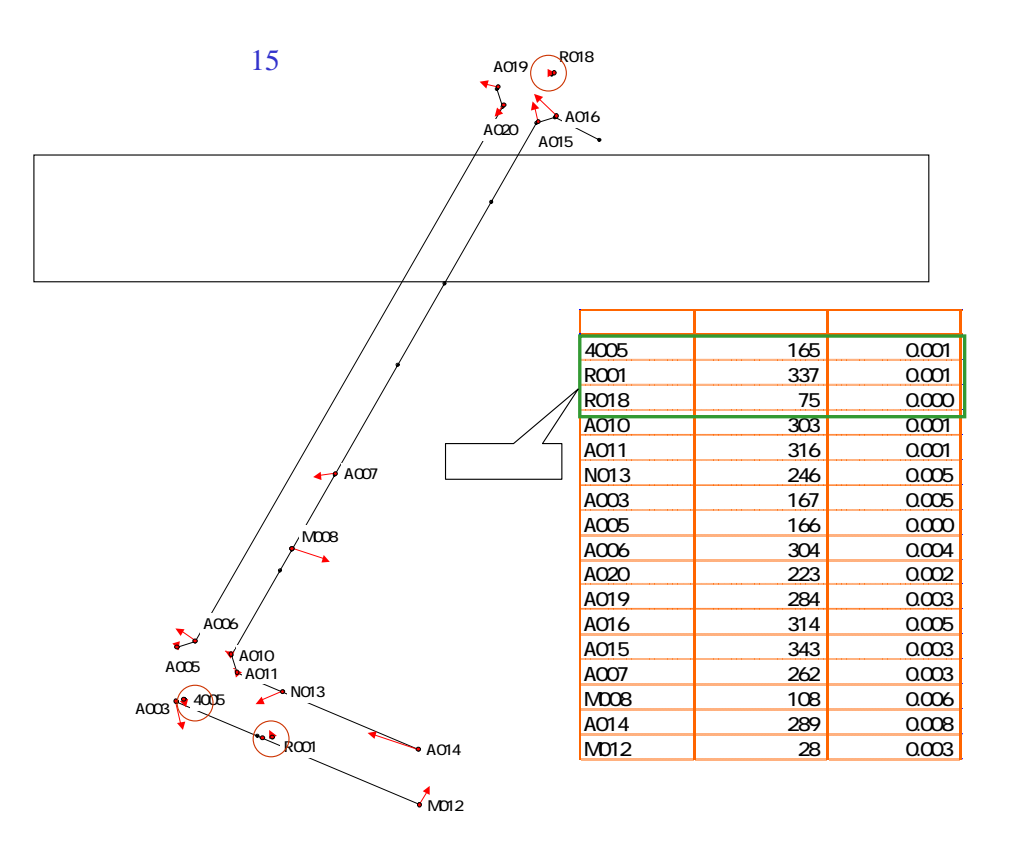

mm

 $A<sub>014</sub>$  mm

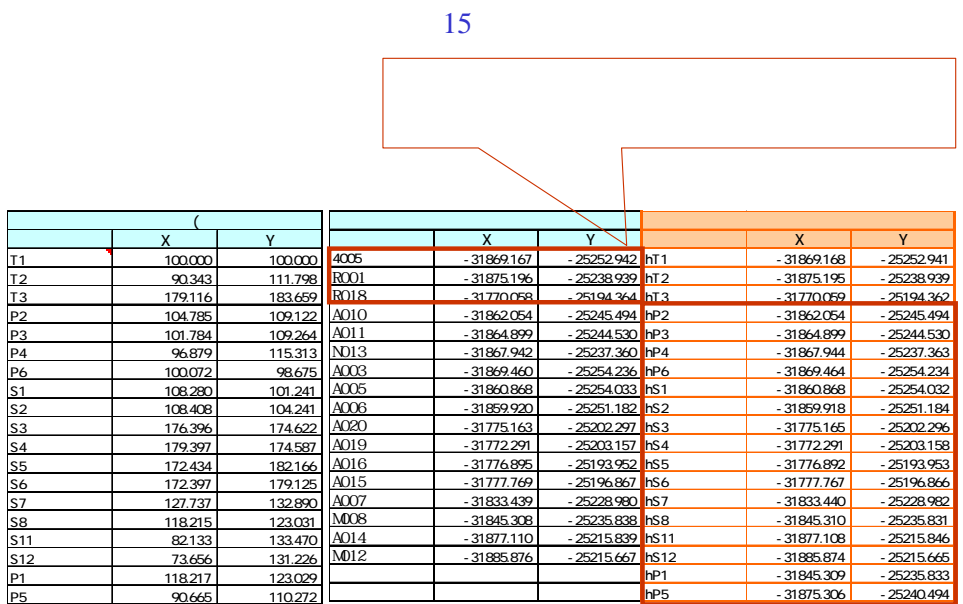

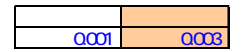

 $0.001$  0.003